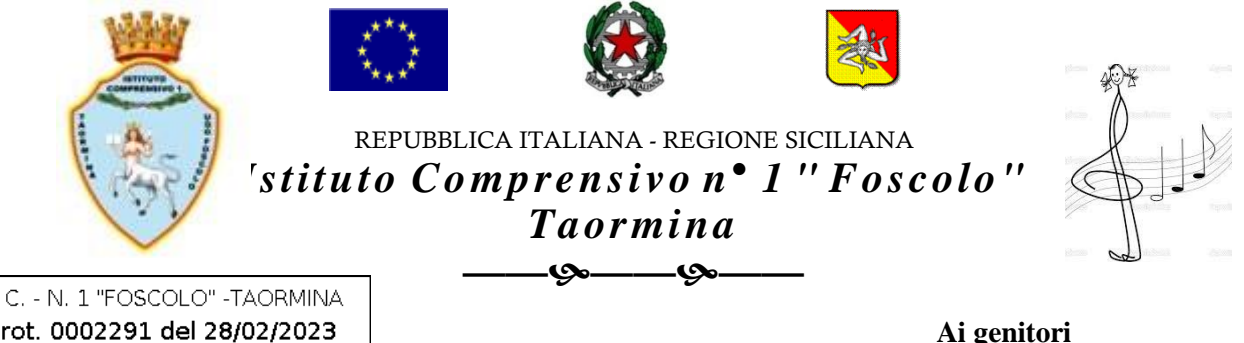

Prot. 0002291 del 28/02/2023 VI-1 (Uscita)

**Al personale tutto** 

OGGETTO: Argo Pago on line - istruzioni e accesso per effettuare i pagamenti tramite PagoPA.

Si comunica che ai sensi dell'art. 65 comma 2 del D.Lgs. n.217/2017, modificato dal D.L. n. 162/2019 e dal D.L. n. 76/2020 (Decreto semplificazioni), a partire dal 1° marzo 2021, tutti i pagamenti provenienti da privati cittadini nei confronti delle Pubbliche Amministrazioni e quindi anche nei confronti delle Istituzioni Scolastiche, devono essere effettuati attraverso la piattaforma pagoPA. Questo nuovo sistema di pagamento pagoPA consentirà a tutti i cittadini di pagare in modalità elettronica i servizi emanati dalle Pubbliche Amministrazioni tra cui la scuola, garantendo la sicurezza e l'affidabilità dei pagamenti, semplicità nella scelta delle modalità di pagamento e trasparenza dei costi di commissione. Questa Istituzione scolastica, nell'ottica di semplificazione delle procedure amministrative e soprattutto per facilitare l'accesso a questo nuovo sistema di pagamento alle Famiglie, utilizzerà un software specifico messo a disposizione dall'Azienda ARGO denominato "Pagonline" che consentirà in maniera semplice, attraverso pochi passaggi, di effettuare i versamenti dovuti a vario titolo alla scuola.

Le Famiglie degli alunni potranno utilizzare la piattaforma pagoPa per effettuare i seguenti pagamentia titolo esemplificativo:

- contributo per assicurazione alunni;
- contributi volontari;
- contributi per viaggi d'istruzione ed uscite didattiche;
- contributi per attività extracurricolari.

Le Famiglie avranno accesso al sistema di pagamento pagoPA accedendo a "SCUOLANEXT" di ARGO, con utilizzo delle stesse credenziali usate per il registro elettronico.

Di seguito sono indicati i link per i Tutorial che riguardano:

• i pagamenti delle famiglie su Pagonline:

<https://psblt.pigreco.info/index.php/s/PC3wsA9PFS24XZD>

• i pagamenti cumulativi da parte dei genitori:

<https://psblt.pigreco.info/index.php/s/itP2e8aCPYfPDgm>

Il servizio è disponibile tramite l'app didUp Famiglia. Per l'accesso da PC o per esigenze diverse, è possibile accedere con le stesse credenziali di didUP Famiglia, all'applicativo [PagOnline,](https://www.portaleargo.it/auth/sso/login/?login_challenge=5cca588cac5744c4b55f0cc166a1c102) inserendo anche il **codice Scuola SC27211**.

Si ringrazia per la consueta e fattiva collaborazione.

## IL DIRIGENTE SCOLASTICO (Prof.ssa Carla Santoro)

Firma autografa sostituita a mezzo stampa ai sensi dell'art. 3, comma 2 del decreto legislativo n. 39/1993